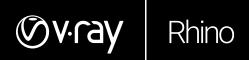

# V-RAY 3.6 FOR RHINO KEY FEATURES

January 2018

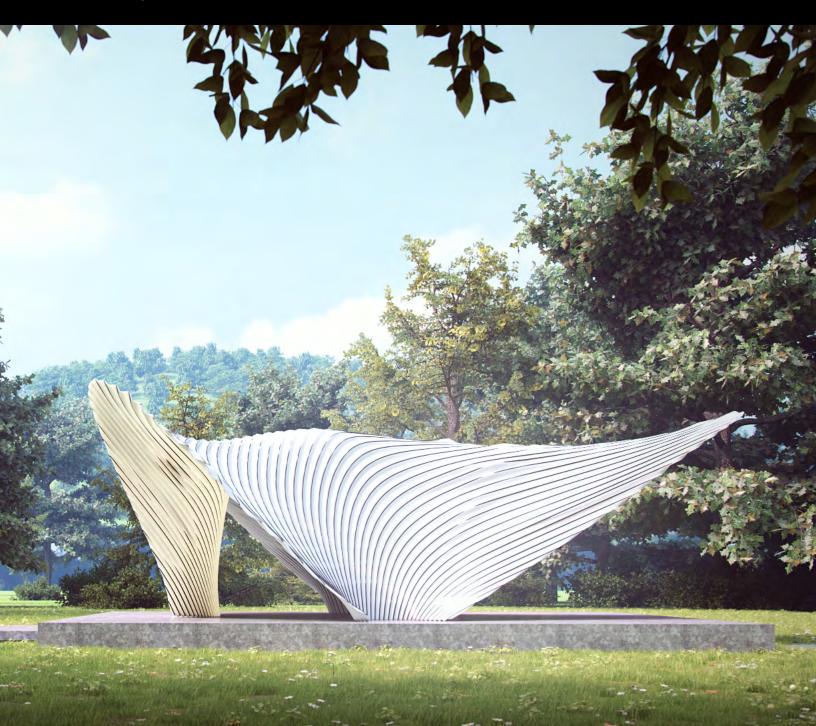

#### **NEW FEATURES**

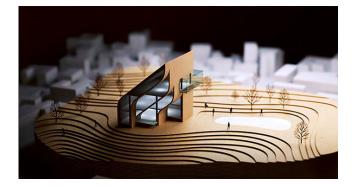

#### MORE POWERFUL GPU RENDERING

Faster, more powerful GPU rendering adds support for on-demand mip-mapping, aerial perspective, displacement, subsurface scattering, matte/shadows and more.

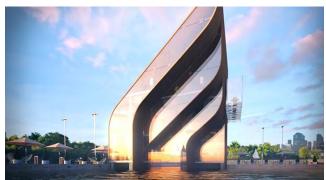

#### HYBRID GPU+CPU RENDERING

Now V-Ray GPU running on NVIDIA CUDA can take full advantage of all available hardware, including both GPUs and CPUs.

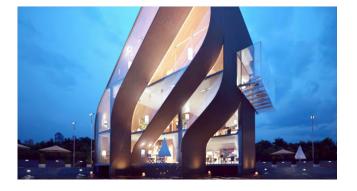

#### ADAPTIVE LIGHTS

In scenes with many lights, the new Adaptive Lights mode can help you speed up render times by up to 700%.

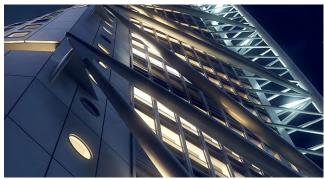

#### LIGHT INSTANCES

Lights can now be instanced and controlled as a single light in the Asset Editor.

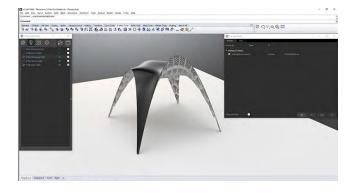

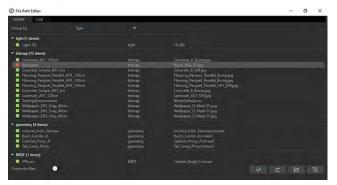

#### STREAMLINED UI

The entire V-Ray for Rhino interface has been updated and streamlined for a more intuitive, user-friendly workflow.

#### FILE MANAGER

Manage all of your scene files in one place. Set file paths, create scene archives, and keep track of assets like textures, IES files, and proxy objects.

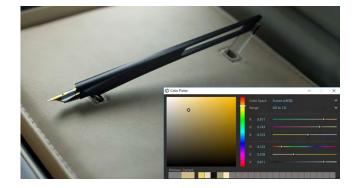

#### V-RAY COLOR PICKER

New color picker allows you to select color values in Screen sRGB (0-255) or Rendering (0.0-1.0) color space.

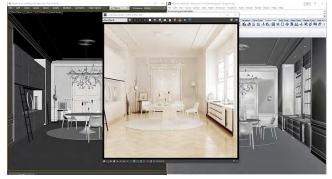

#### V-RAY SCENE IMPORT

Import and render V-Ray scenes (.vrscene) from other applications such as 3ds Max, Revit, and SketchUp.

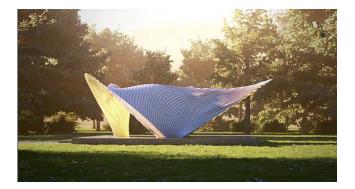

#### FOG

Give your scenes depth with new realistic 3D fog and light scattering effects.

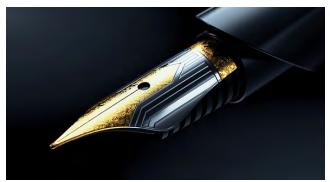

#### NEW TEXTURE MAPS

Fine-tune the look of your scene with new gradient, color temperature and procedural noise texture maps.

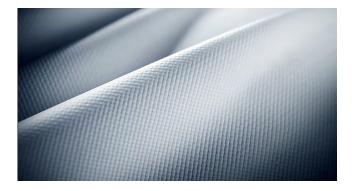

#### 2D DISPLACEMENT

Quickly add surface detail without extra modeling using the new optimized 2D displacement. It's perfect for architectural materials like brick and stone.

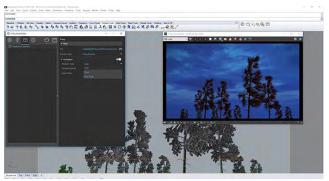

#### ANIMATED PROXY OBJECTS

Easily add pre-animated 3D objects like walking people and trees blowing in the wind with animated V-Ray proxies.

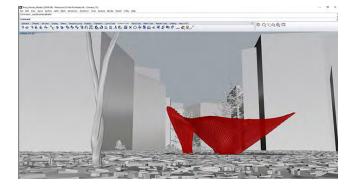

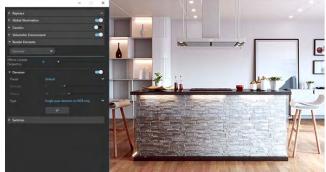

#### PROXY PREVIEWS

Control the look of V-Ray proxies in the Rhino viewport. Select from Whole mesh, Bounding box, Point (Origin), Custom preview, and a new low poly Proxy preview mode.

#### IMPROVED DENOISING

The V-Ray Denoiser is now easier to set up and you can refine settings even after you render.

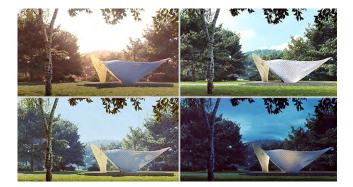

#### ANIMATIONS

V-Ray 3.6 for Rhino introduces a new simplified workflow for rendering light studies, turntables and fly-through animations.

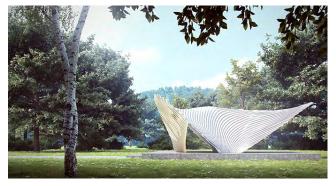

#### V-RAY FOR GRASSHOPPER

V-Ray for Grasshopper is now quicker and simpler with new preset lighting and material setups. Grasshopper objects can be rendered directly as part of the Rhino scene without baking geometry.

# () v.ray Rhino

### **KEY FEATURES**

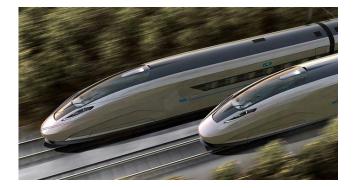

#### TWIN-ENGINE PERFORMANCE

V-Ray comes with two powerful rendering engines. With CPU or GPU acceleration, you can choose the fastest one for your hardware.

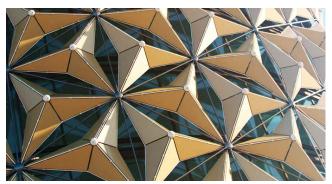

#### INTERACTIVE RENDERING

Render while you design. See results right away as you adjust lights, materials and cameras.

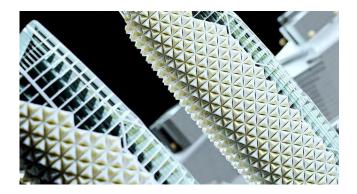

#### DENOISER

Automatically remove noise and cut render times by up to 50%.

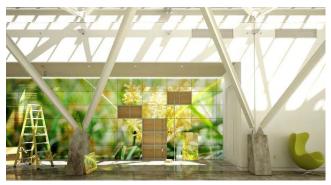

#### GLOBAL ILLUMINATION

Render realistic rooms and interiors with V-Ray's powerful and fast global illumination.

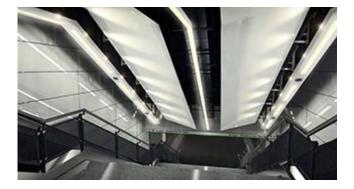

#### ACCURATE LIGHTS

Render natural and artificial lighting with a wide range of built-in light types.

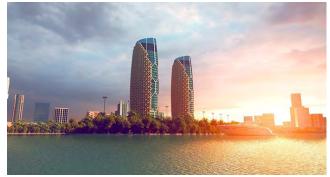

#### ENVIRONMENT LIGHTING

Light your scenes with a single high-dynamic-range image (HDRI) of its environment.

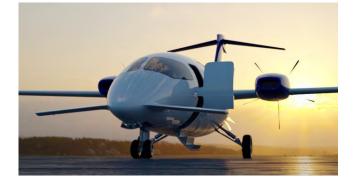

SUN & SKY

Render realistic daylight for any time and any location

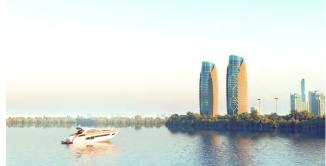

#### AERIAL PERSPECTIVE

Add depth to your images with realistic atmospheric effects.

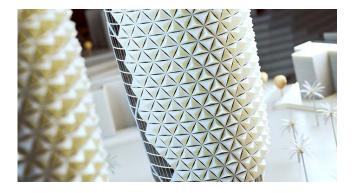

#### REAL-WORLD CAMERAS

Work like a photographer with controls for exposure, white balance and depth of field.

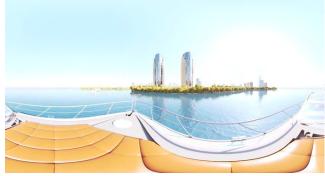

VIRTUAL REALITY

Render VR content for popular virtual reality headsets.

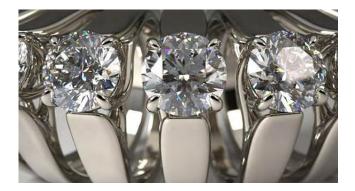

PHYSICAL MATERIALS

Create great looking materials that look exactly like the real thing.

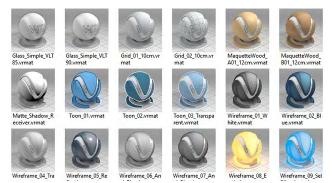

#### MATERIAL LIBRARY

Select from over 500 drag and drop materials to speed up your next project.

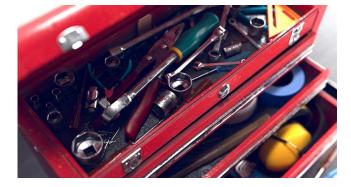

#### DETAILED TEXTURES

Create detailed and unique materials using texture maps or one of V-Ray's built-in procedural textures.

#### FRAME BUFFER

Track your render history and fine-tune colors, exposure, and more directly in the V-Ray Frame Buffer.

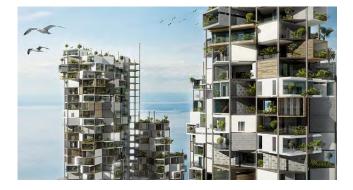

#### **RENDER ELEMENTS**

Render separate layers for more artistic control in your image-editing software.

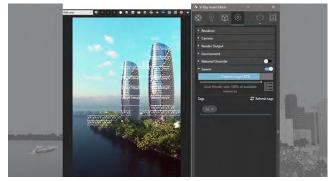

#### V-RAY SWARM

Render with maximum power using V-Ray's new simple and scalable distributed rendering.

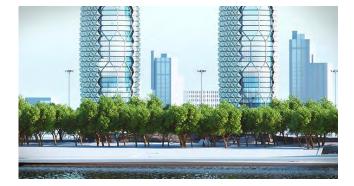

#### PROXY OBJECTS

Add highly detailed and complex objects like grass, trees, and cars with memory-efficient proxy models.

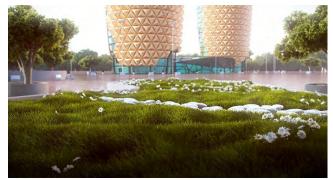

GRASS AND FUR

Create realistic grass, fabrics and carpet with V-Ray Fur.

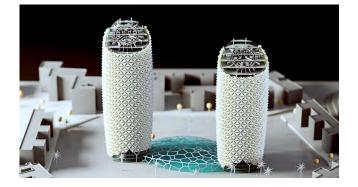

#### SECTION CUTS

Render quick cutaways and cross sections with V-Ray Clipper.

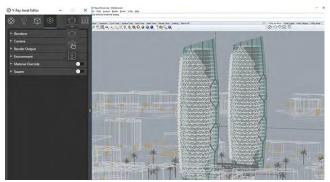

#### V-RAY SCENE EXPORT

Share complete, ready-to-render V-Ray 3 for Rhino files with any V-Ray 3.4 or higher application.

### CHVOSGEOOD

chaosgroup.com